**Внимание!!! В наборе могут быть элементы, отличающиеся по маркировке либо номиналам от указанных в комплектации, на плате или в схеме в допустимых пределах, не влияющих на работоспособность изделия. Список компонентов:**

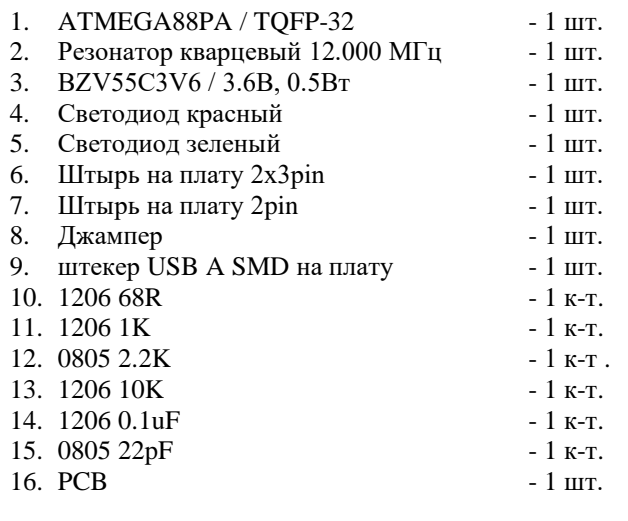

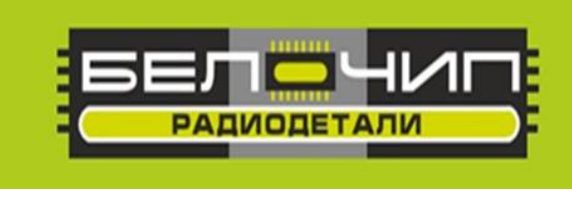

## K-131 (44139)

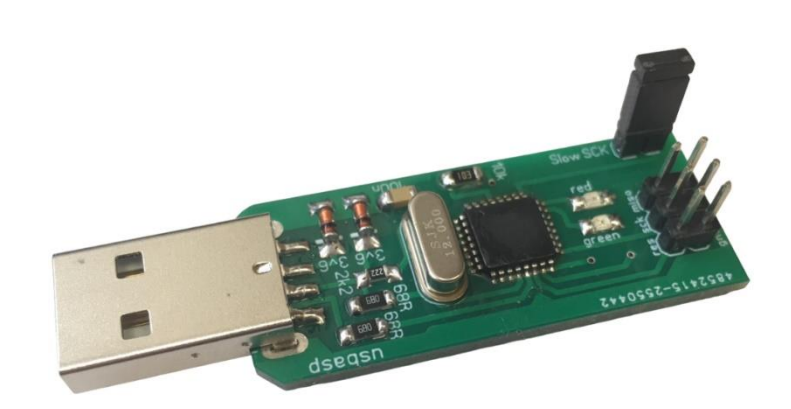

## **USBASP AVR программатор**

Набор для сборки программатора USBASP на микроконтроллере Atmega88. Минимальная обвязка микроконтроллера позволяет собрать достаточно миниатюрное устройство, которое всегда можно взять с собой, как флэшку. Еще одним плюсом программатора является то, что благодаря большой популярности он приобрел поддержку во многих средствах разработки, в том числе и в Bascom-AVR. Схема программатора USBASP под микроконтроллер Atmega88 в корпусе TQFP32 приведена ниже.

 Перемычка Slow SCK применяется в случае, если необходимо прошить микроконтроллер с тактовой частотой ниже 1,5МГц. Кстати, эту перемычку вообще можно исключить, посадив 25 ногу МК на землю. Тогда программатор будет всегда работать на пониженной частоте.

## **Внимание! После сборки обязательно отмойте флюс.**

 **Производитель оставляет за собой право на замену компонентов на аналогичные по характеристикам без изменения шелкографии на плате.**

## **Принципиальная схема.**

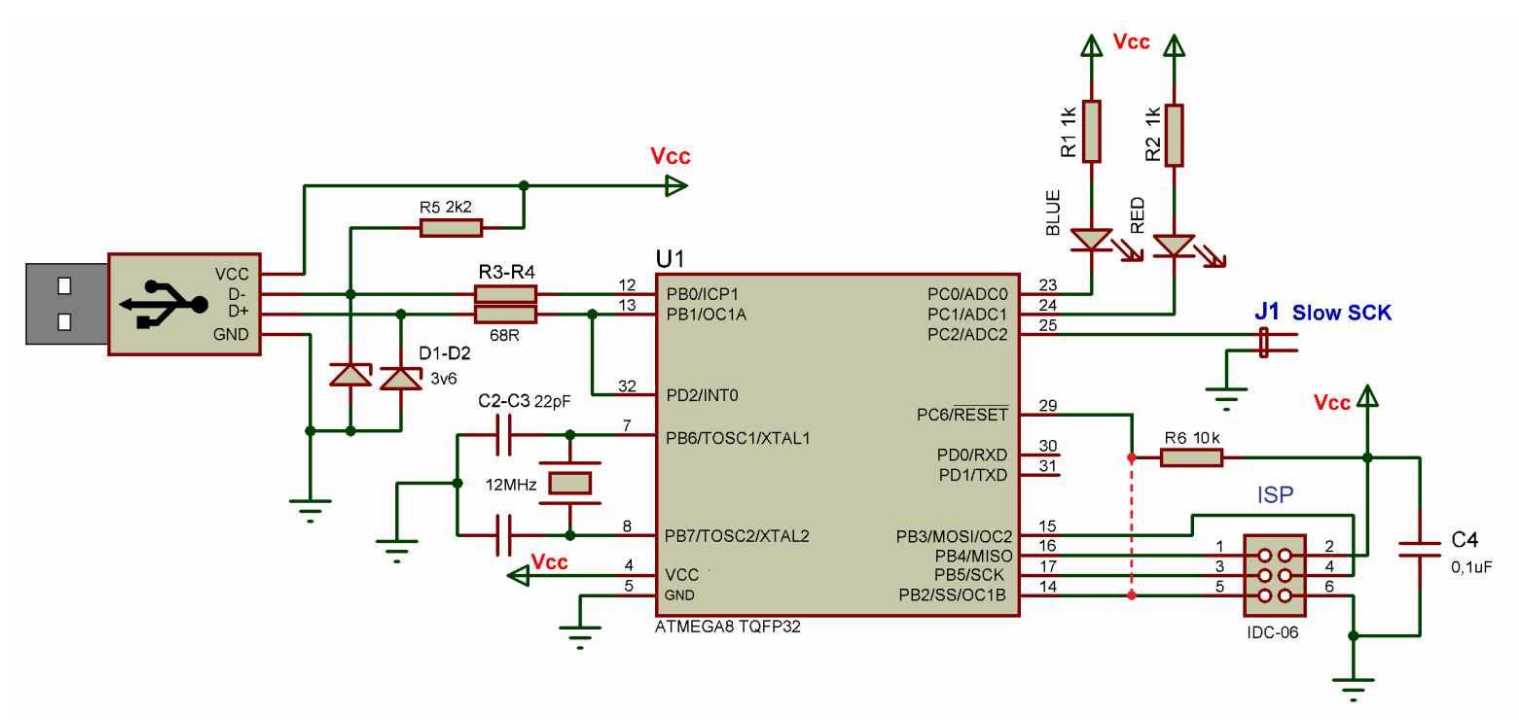

 Светодиод GREEN показывает наличие готовности к программированию схемы, RED загорается во время программирования.

 Контакты для программирования выведены на разъем 2x6, распиновка соответствует стандарту ATMEL для 6-и пинового ISP разъема:

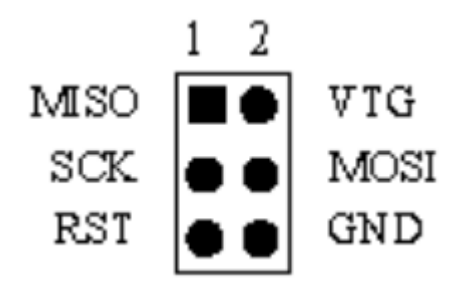

 На этот разъем выведены контакты для питания программируемых устройств, здесь оно берется напрямую с USB порта компьютера, поэтому нужно быть внимательным и не допускать КЗ.

 При первом подключении к компьютеру выйдет сообщение об обнаружении нового устройства, с предложением установки драйвера. Драйвер легко найти в сети по запросу «usbasp-win\_driver».

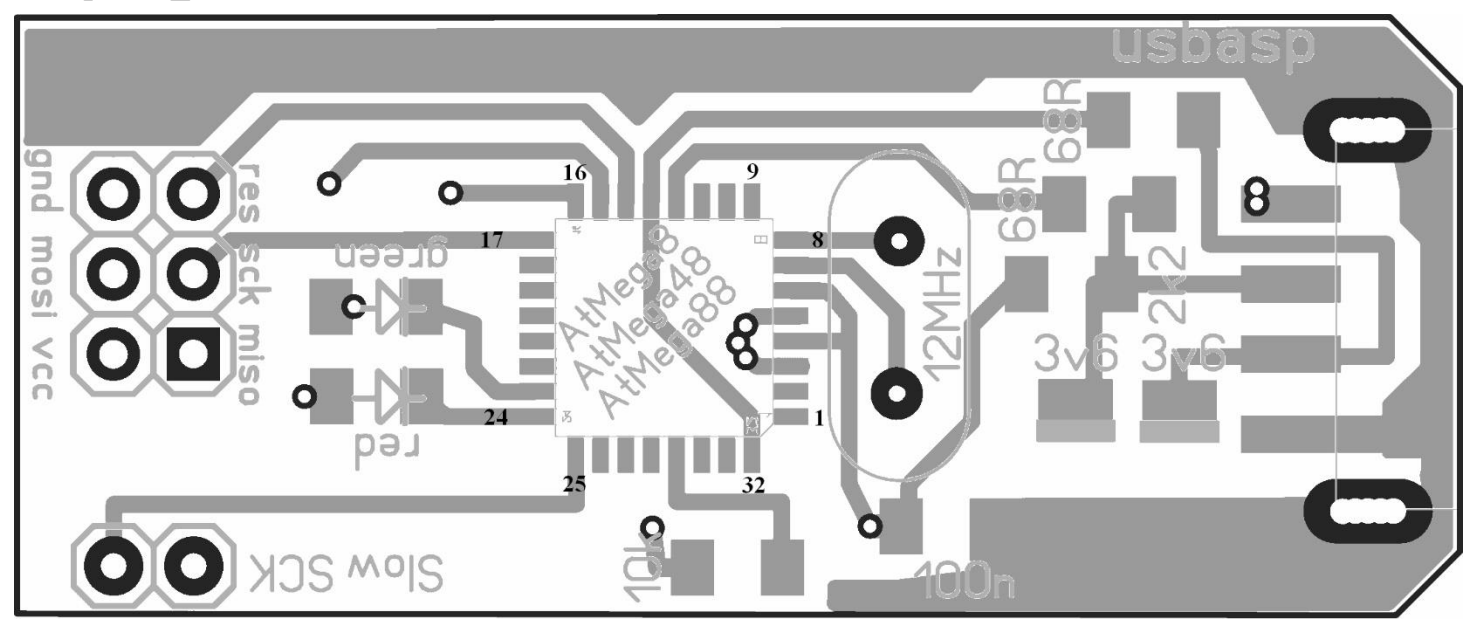